#### 12. Kieler OpenSource und Linux Tage

### Wie funktioniert eigentlich Mail?

20.09.2014, Frank Agerholm, Linux User Group Flensburg e.V.

# Vorstellung

Frank Agerholm

- Linux System Engineer
	- RZ-Administration
	- Konzeptionierung und Planung von IT-Systemen
- Open Source Junky
- Vorsitzender LUG Flensburg e.V.

### Vorstellung

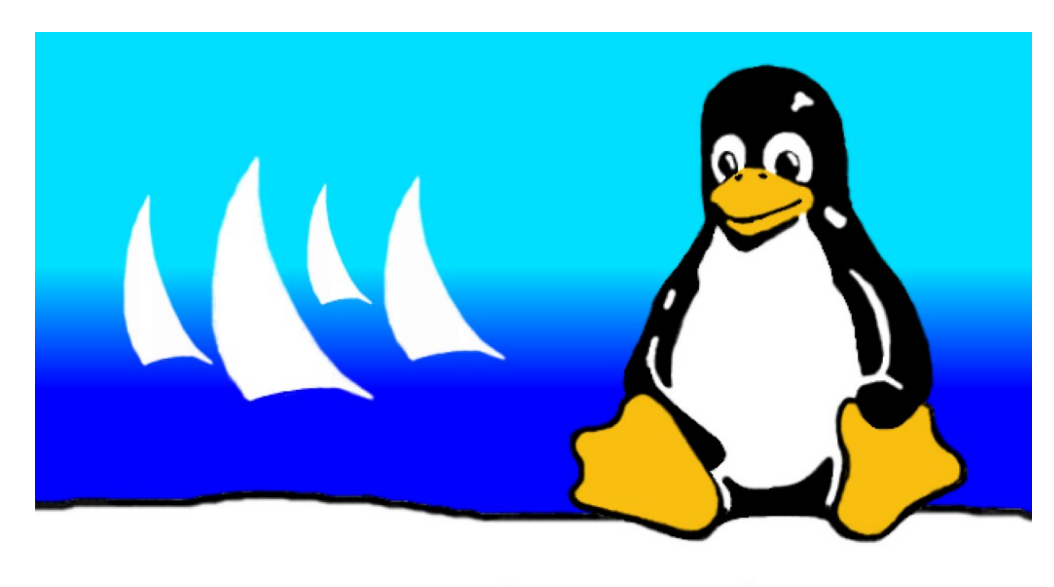

# LUG Flensburg e.V.

"... Zweck des Vereins ist die Förderung von Wissenschaft, Forschung und Bildung im Bereich der Datenverarbeitung unter spezieller Berücksichtigung des frei verbreitbaren Betriebssystems Linux...,

### Eine Mail entsteht im Web

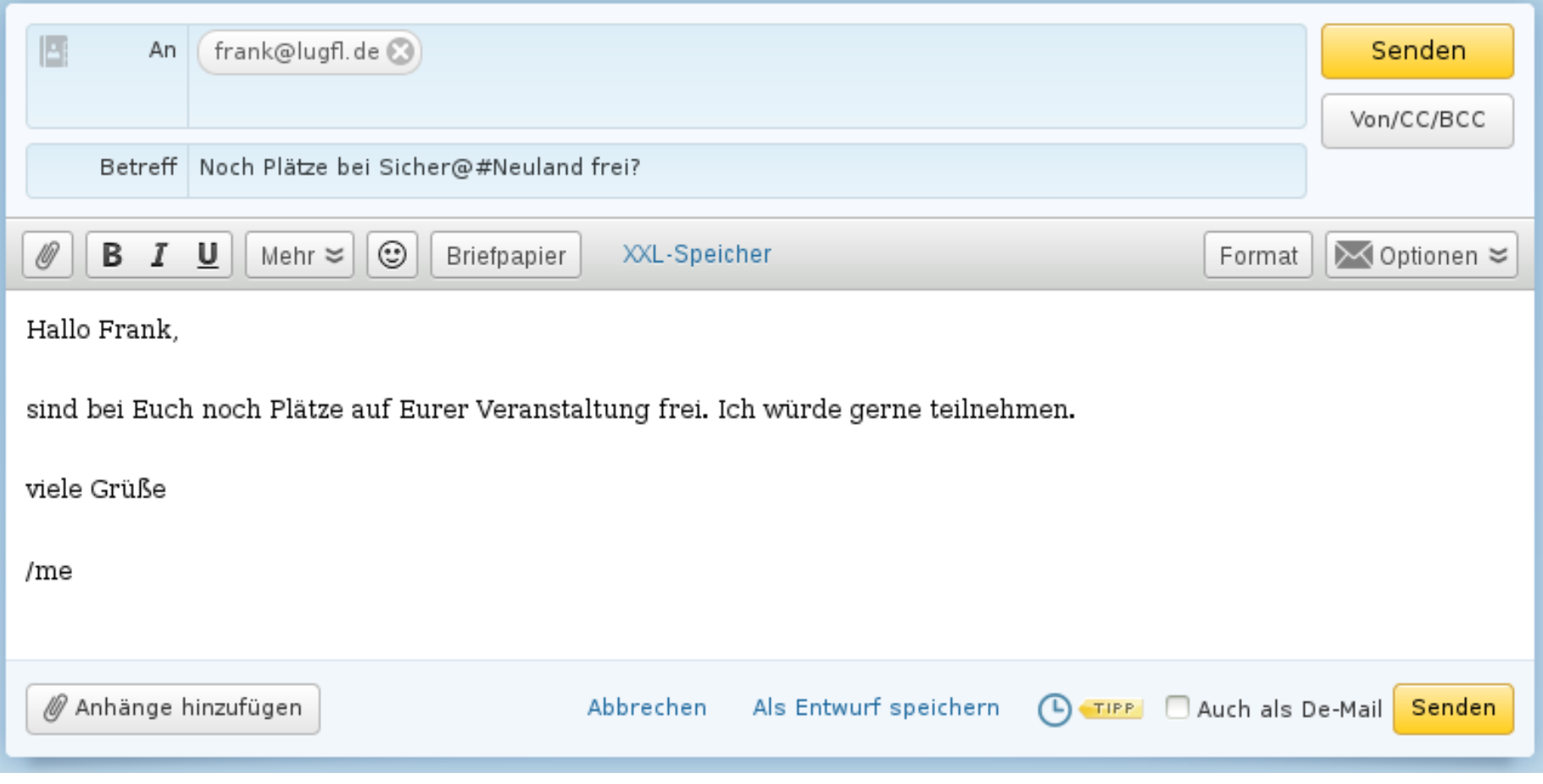

### Eine Mail entsteht Zuhause

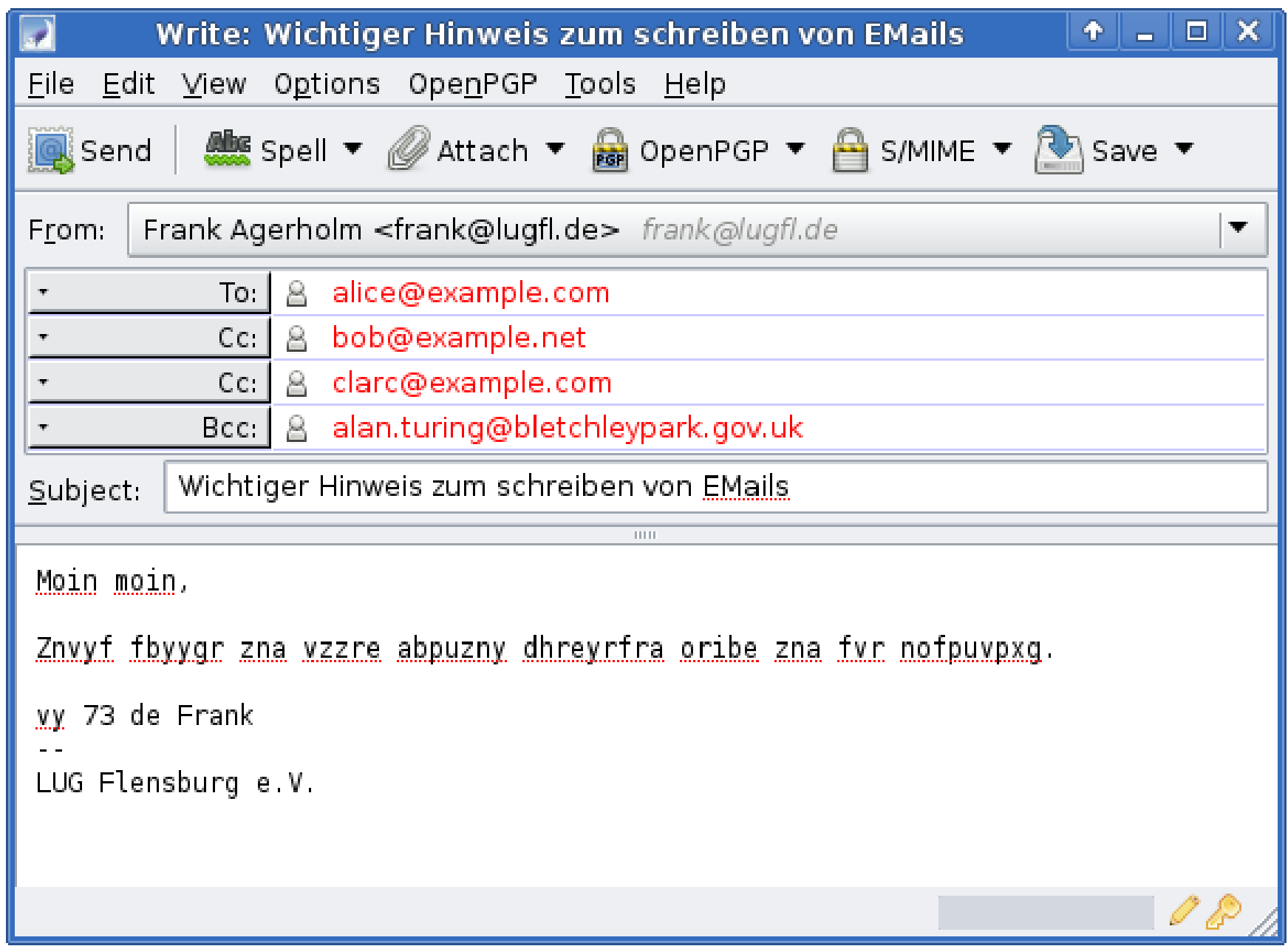

### Aus was besteht so eine Mail? (1)

- Kopf (Header)
	- Absender "From"
	- Empfänger "To"
	- Empfänger "CC"
	- Empfänger "BCC"
	- Betreff "Subject"
	- Datum

### Aus was besteht so eine Mail? (2)

- Inhalt (Body)
	- Normale Textnachricht (Plain-Text)
	- Formatierte Nachrichten (HTML)
	- Anhänge (beliebige Dateien)

# Tips für das Verschicken von Mails

- Einen aussagekräftigen Betreff verwenden
	- z.B. "Referentenanfrage Kieler Linuxtage" statt "Hallo Hauke"
- Immer höflich bleiben
- Nochmal querlesen vor dem Abschicken
- Eine einmal verschicke Mail lässt sich nicht zurückholen

## Eine neue Mail kommt an

- Neue Mails an eine Mail-Adresse werden in einem Postfach gespeichert
- Das Postfach befindet sich auf einem Server im Internet
- Ein Postfach wird durch Benutzername und Passwort geschützt

### Postfach Erweiterungen

- Zusätzliche Funktionen für den Benutzer
	- Virenschutz
	- SPAM-Filter
	- Ordner zum Organisieren der Mails
	- Weiterleitung von Mails
	- Adressbuch
	- Papierkorb

– ...

#### Das Internet - Server

- Server sind Computer, die Dienste anbieten
- Jeder Server hat eine eigene Adresse (IP)

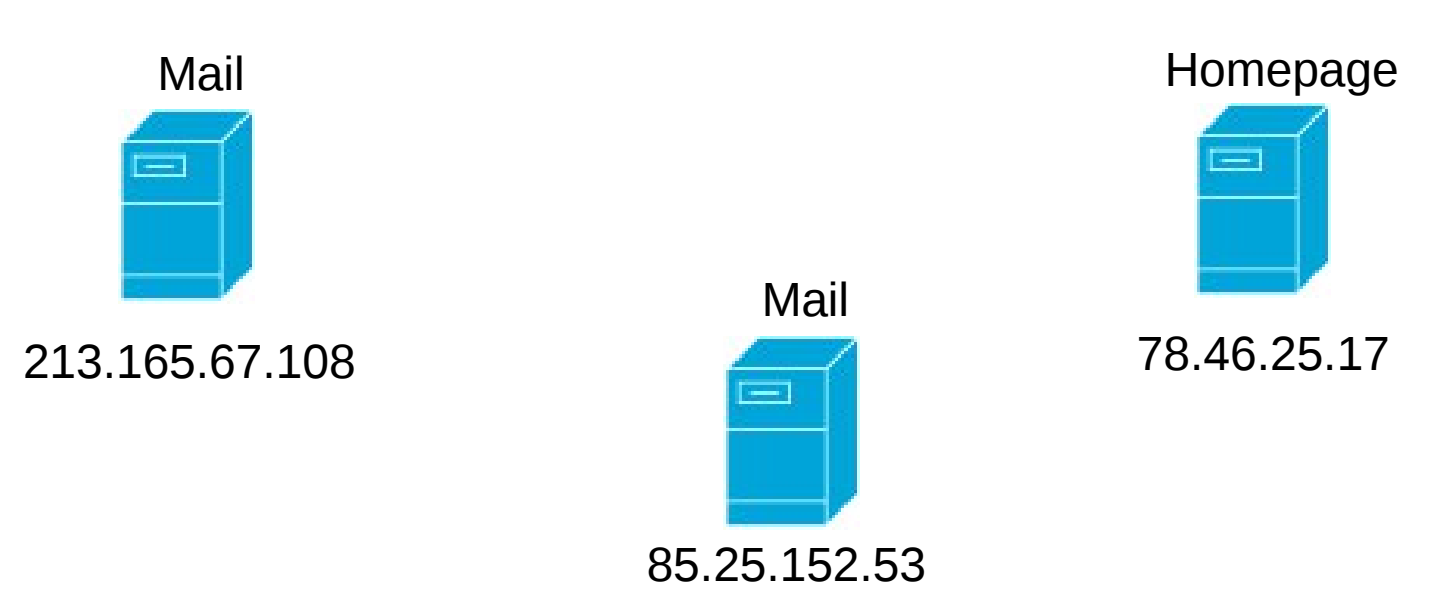

## Ein Name für jeden Server

- Die IP-Adresse kann man sich nicht merken
- Daher wurden Namen vergeben
- Das DNS ist das Adressbuch im Internet
- Beispiele:
	- www.lugfl.de 78.46.25.17
	- mail.lugfl.de 85.25.152.53
	- mail.web.de 213.165.67.108

#### Das Internet - Servernamen

- Server sind Computer, die Dienste anbieten
- Jeder Server hat eine eigene Adresse (IP)

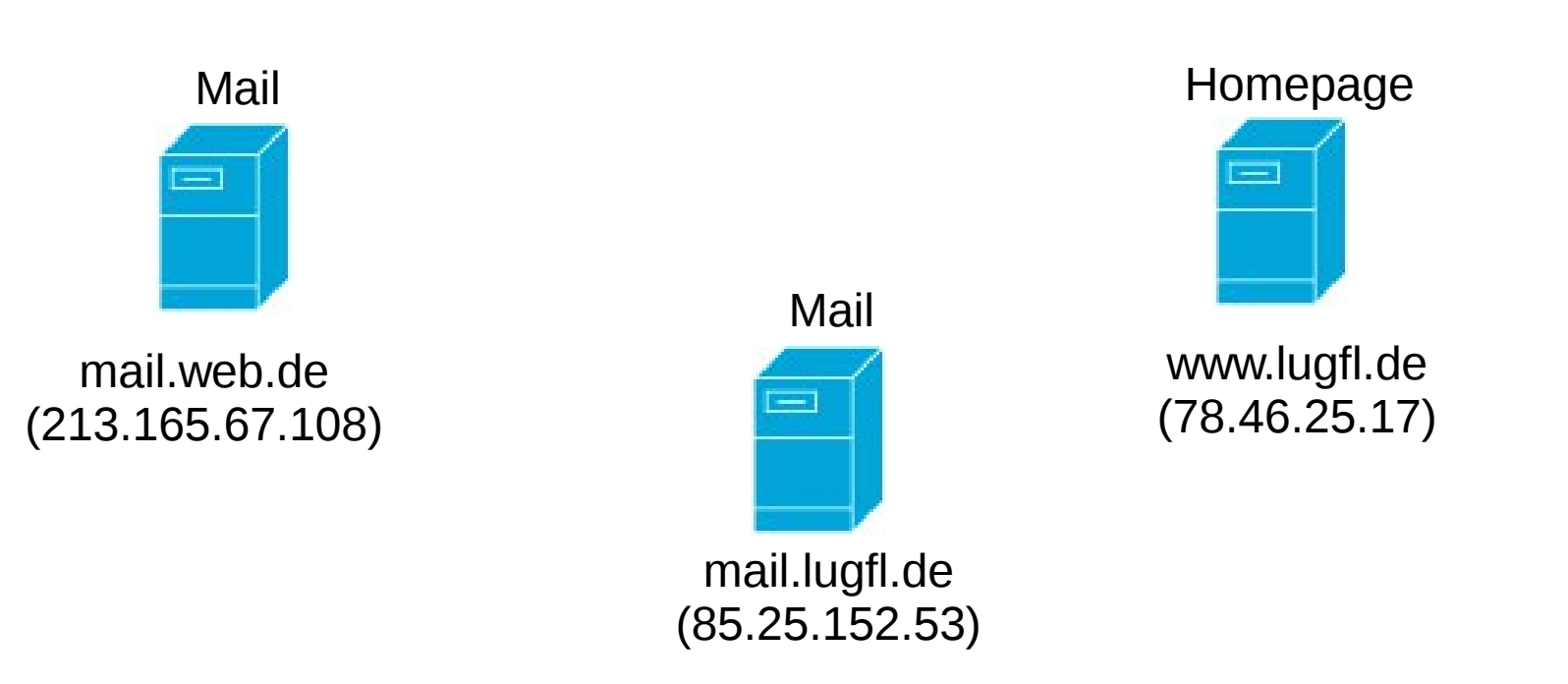

#### Das Internet - Router

• Router leiten Daten zwischen den Computern im Internet weiter

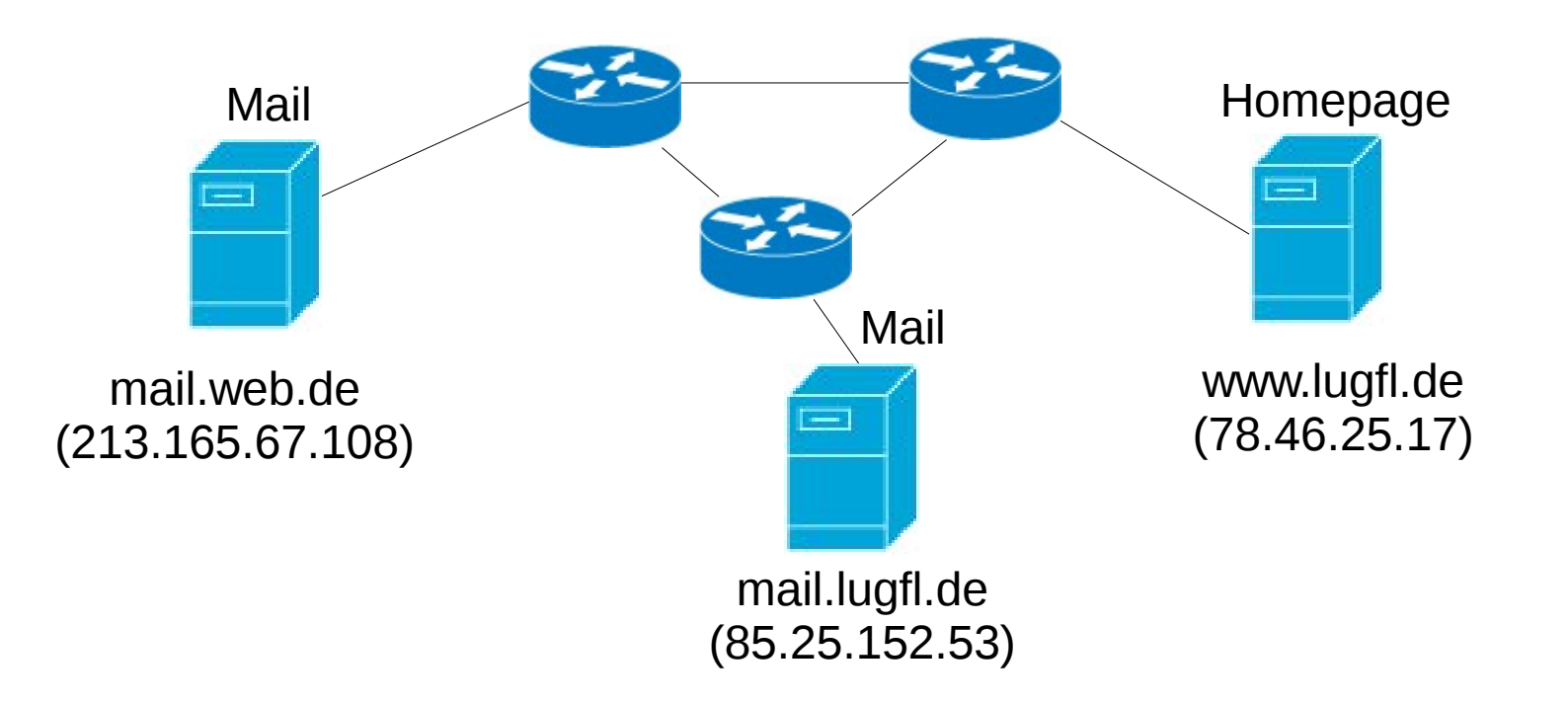

#### Das Internet - Clients

• Clients sind unser Zugang in das Internet

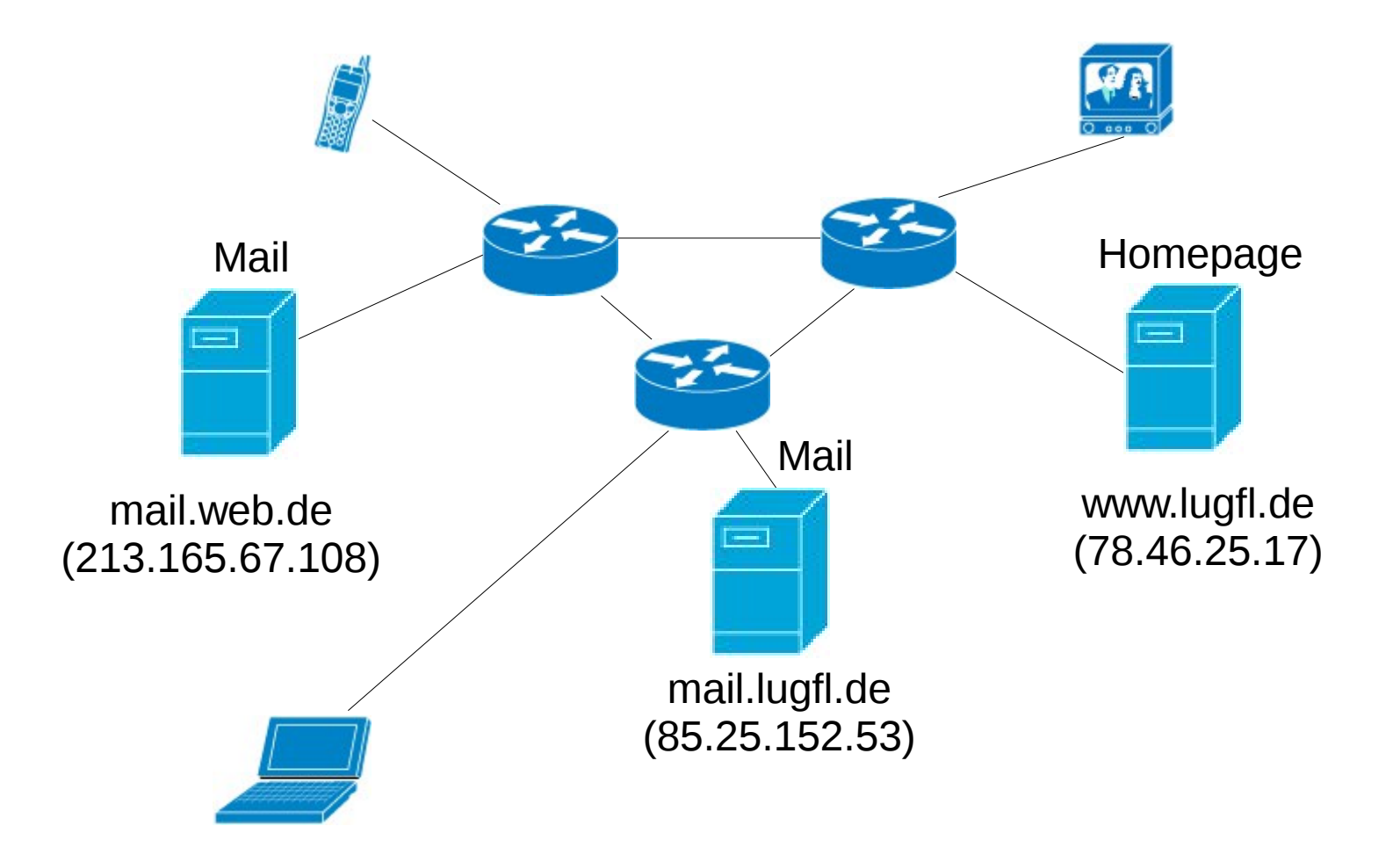

### Der Aufbau einer Mail-Adresse

• Eine Email-Adresse kann man in verschiedene Teile zerlegen...

#### $\epsilon$ benutzername> @  $\epsilon$ domain.tld>

• Eine Domain ist der Name mit dem man eine Firma oder Organisation im #Neuland findet.

## Wo soll eine Mail hin?

- DNS gibt Auskunft, welcher Mailserver für die Empfängeremail zuständig ist.
	- Empfänger: x@web.de
	- Domain: web.de
	- Frage an DNS: Mailserver für web.de???
	- Antwort vom DNS: mail.web.de
	- Frage an DNS: IP-Adresse von mail.web.de???
	- Antwort vom DNS: 213.165.67.108

#### frank@lugfl.de an x@web.de

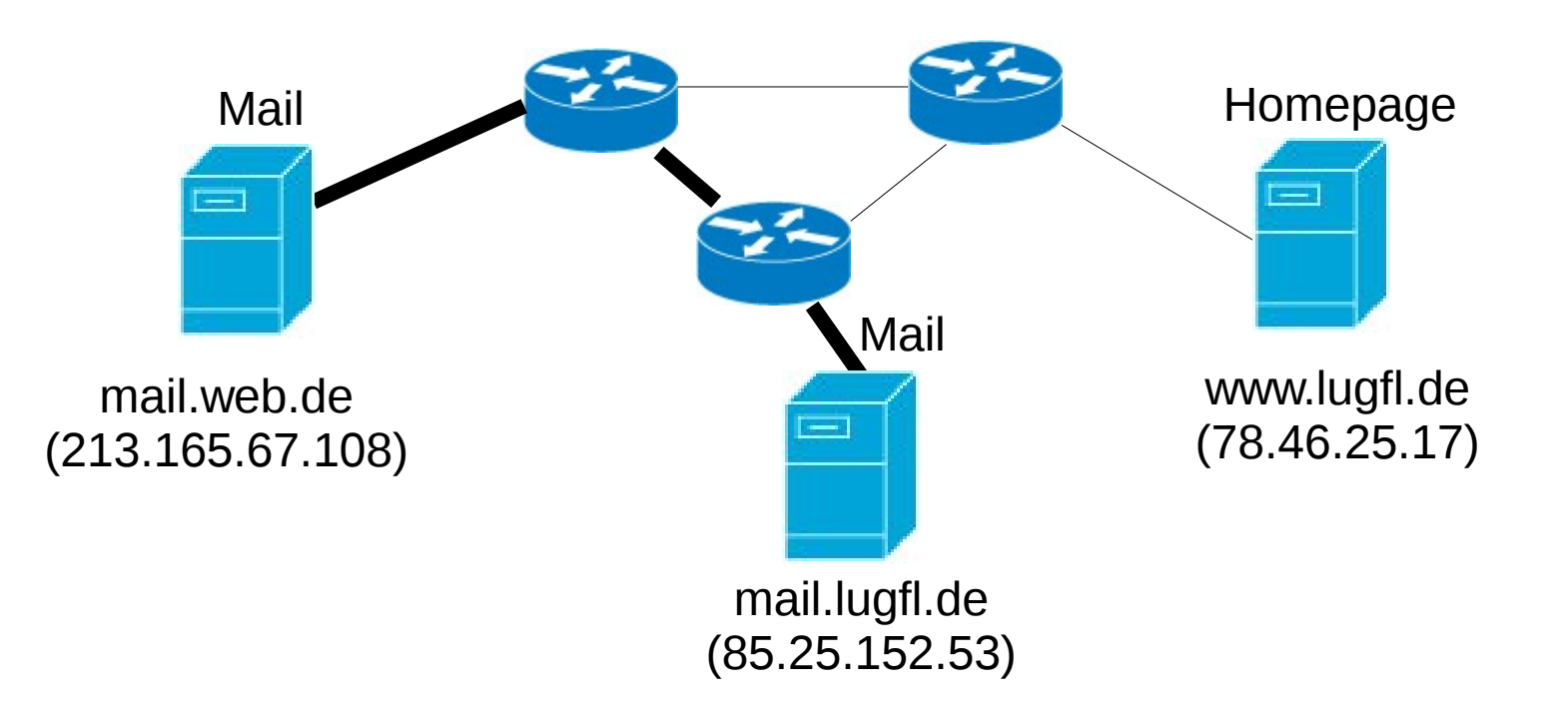

#### Apropos... Bagger trifft Kabel

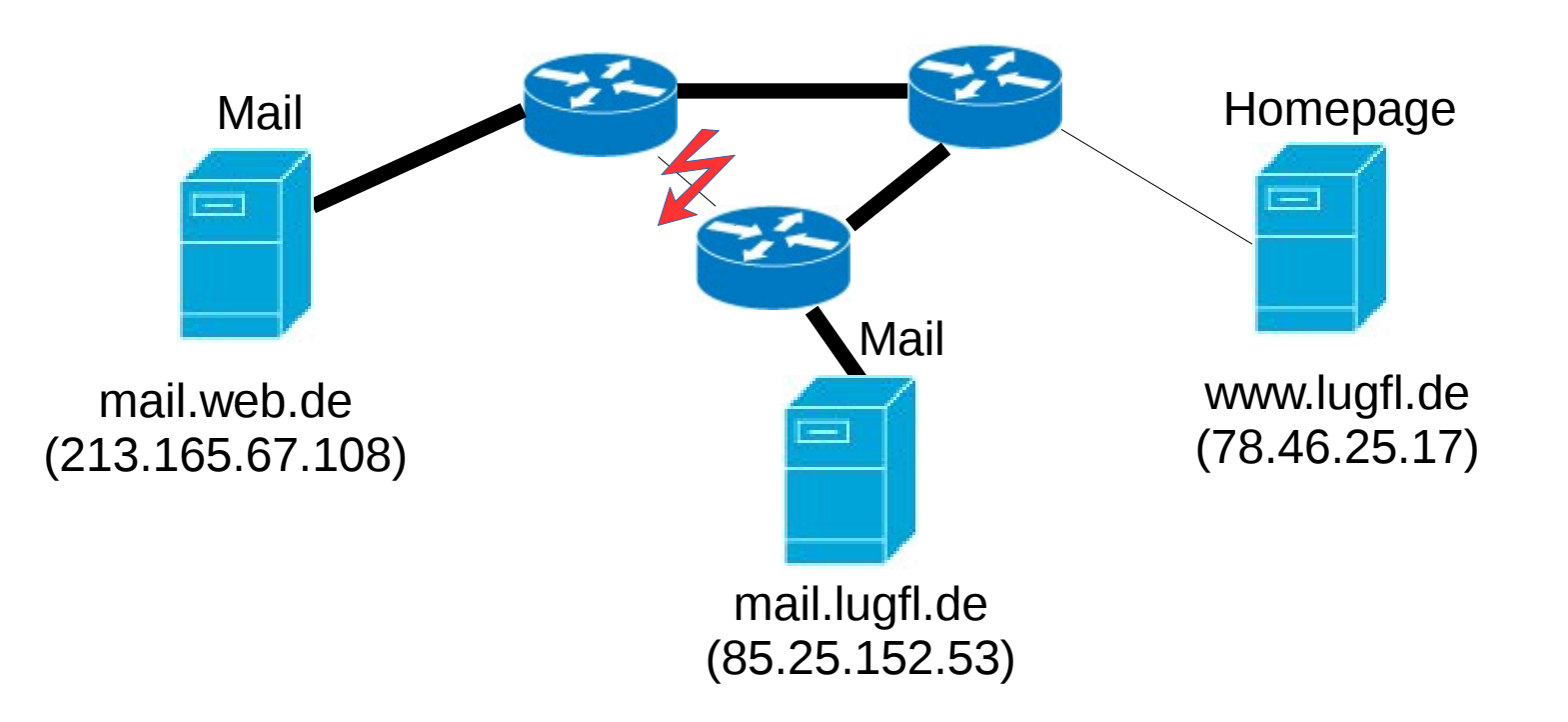

## Mails zum Ziel Transportieren

- Simple Mail Transport Protocol (SMTP)
	- Protokoll zum verschicken von Emails
	- Kann Zugangsgeschützt sein (Passwort)
- Alle Mailprogramme können SMTP
	- Outlook / Windows Mail,
	- Thunderbird,
	- Apple Mail, ...
	- Webmailer verwendet auch SMTP
- Einstellung: Postausgangs-Server

### Mails abholen - POP3

- Post Office Protocol Version 3 (POP3)
	- Protokoll zum Abholen von Mails
	- Benutzername und Passwort notwendig
- Mails werden abgeholt und auf dem Server gelöscht
	- d.h. Mails müssen auf dem eigenen Computer gespeichert werden
- Einstellung: Posteingangs-Server

### Mails abholen - IMAP

- Internet Message Access Protocol (IMAP)
	- Benutzername und Passwort notwendig
- Vorteile gegenüber POP3
	- Mails verbleiben auf dem Server
	- Organisation mit Ordnern möglich
	- Zugriff auf die Mails von mehreren Computern
- Nachteile gegenüber POP3
	- Mails verbleiben auf dem Server

### Der komplette Mailweg

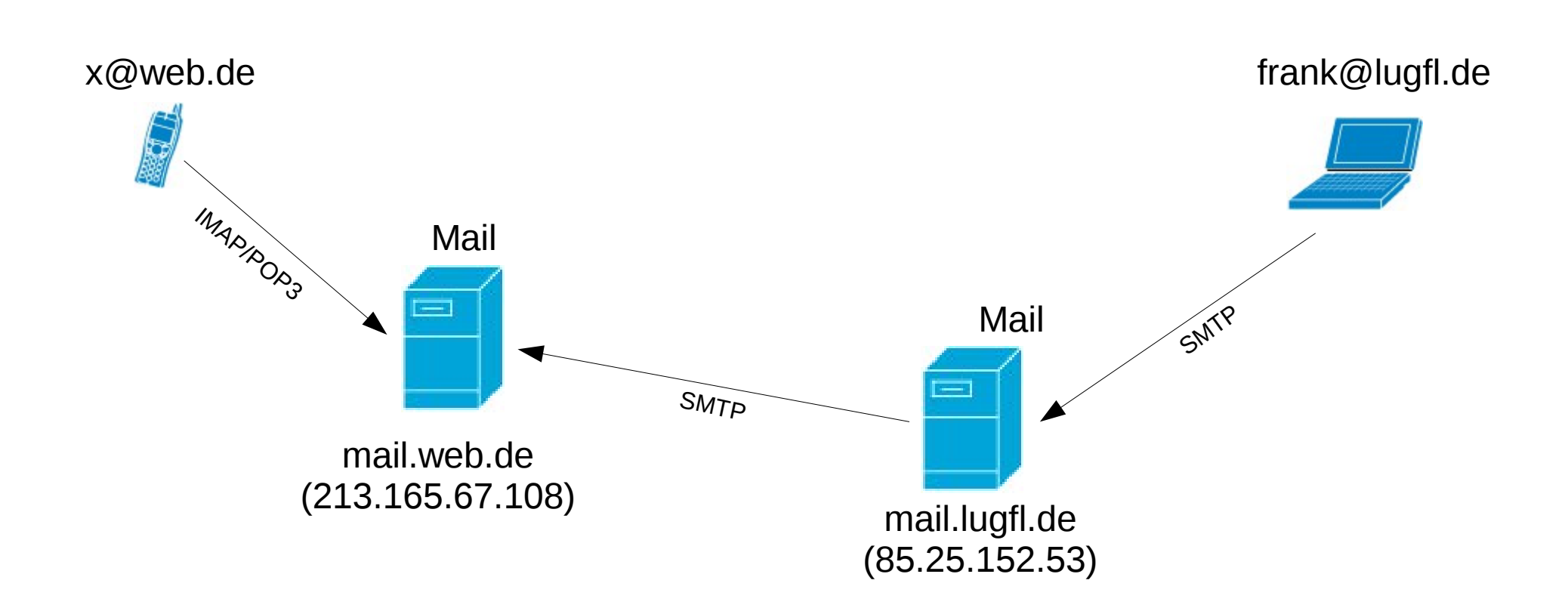

### Der komplette Mailweg

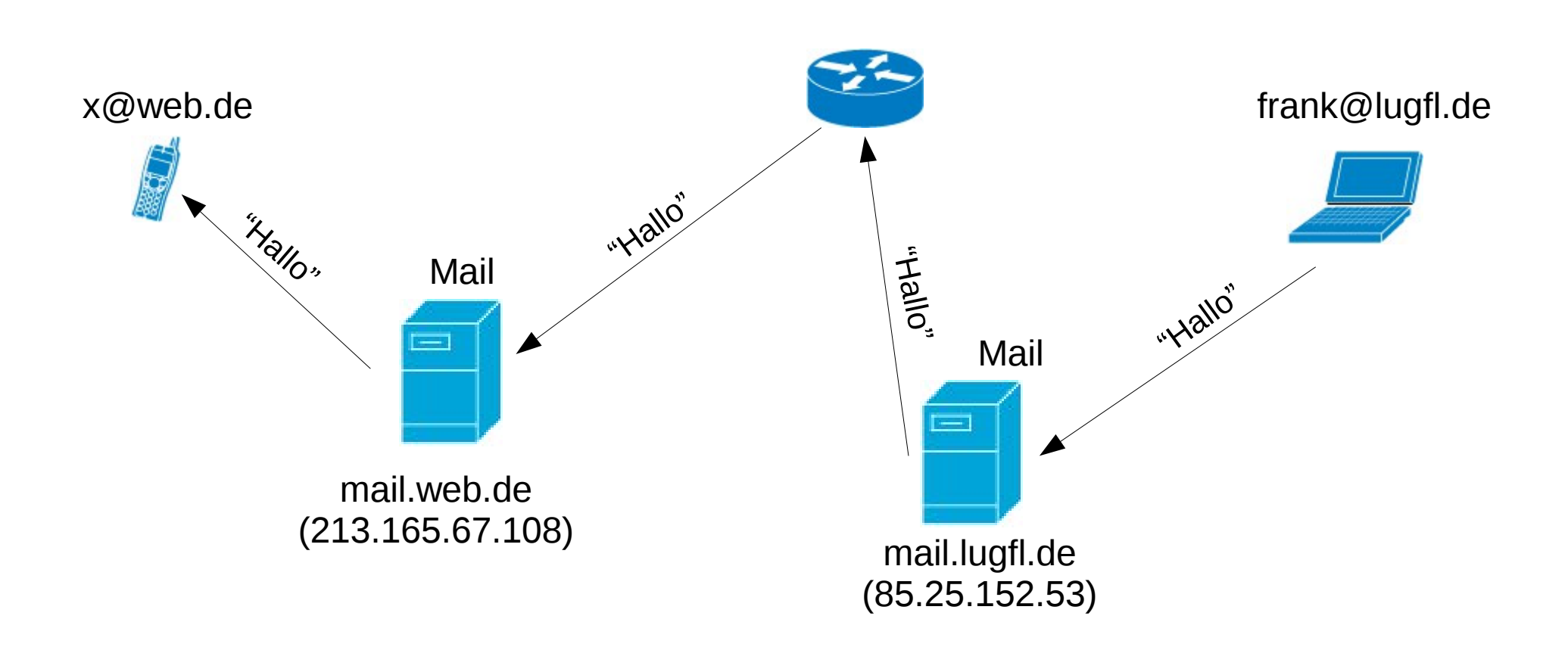

### Der komplette Mailweg

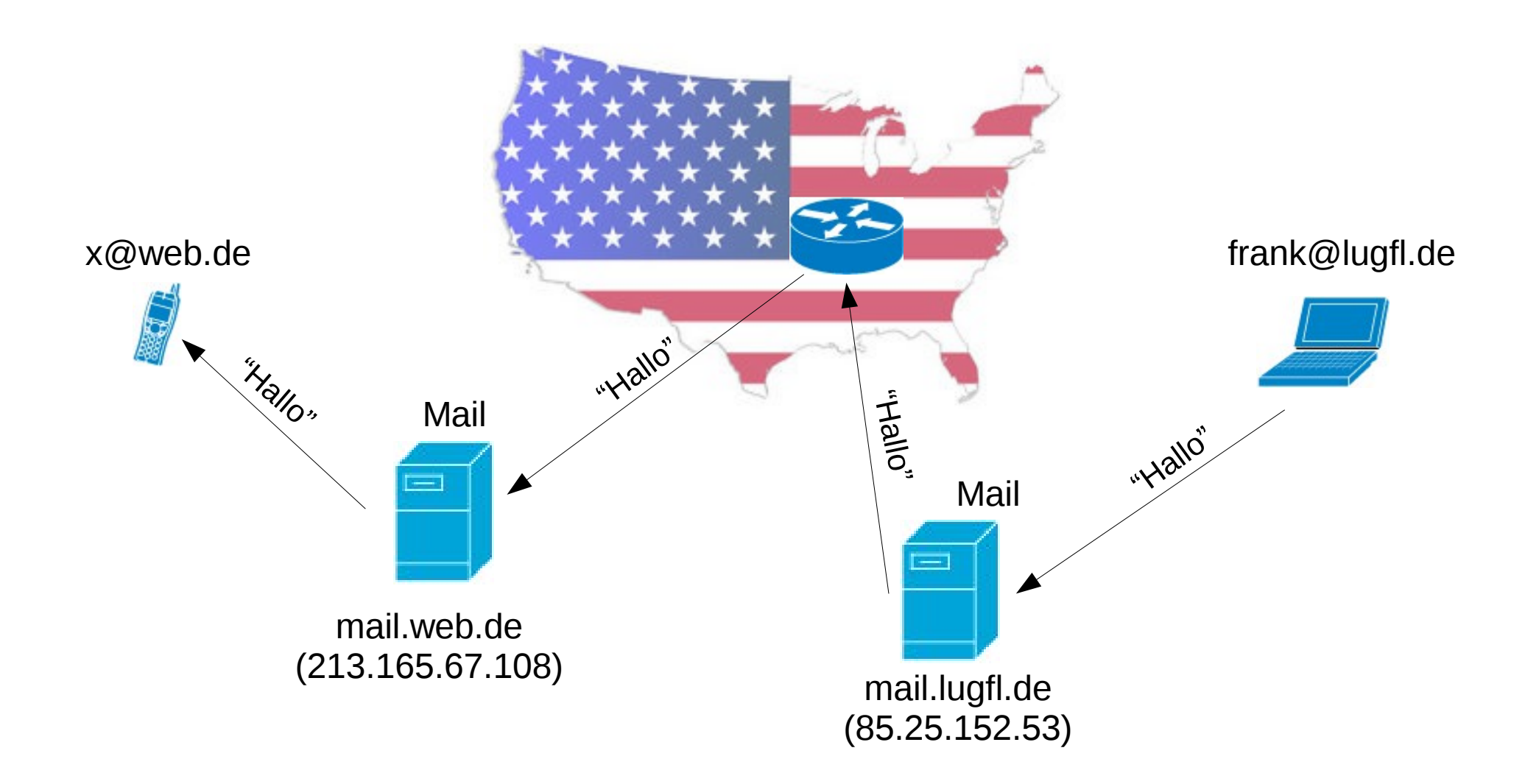

### Verschlüsselung

• Der Absender verschlüsselt seinen Text mit Hilfe eines Geheimnisses

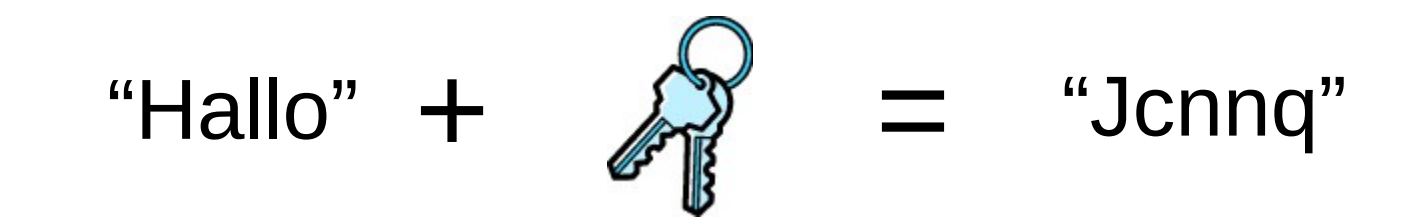

# Übertragung

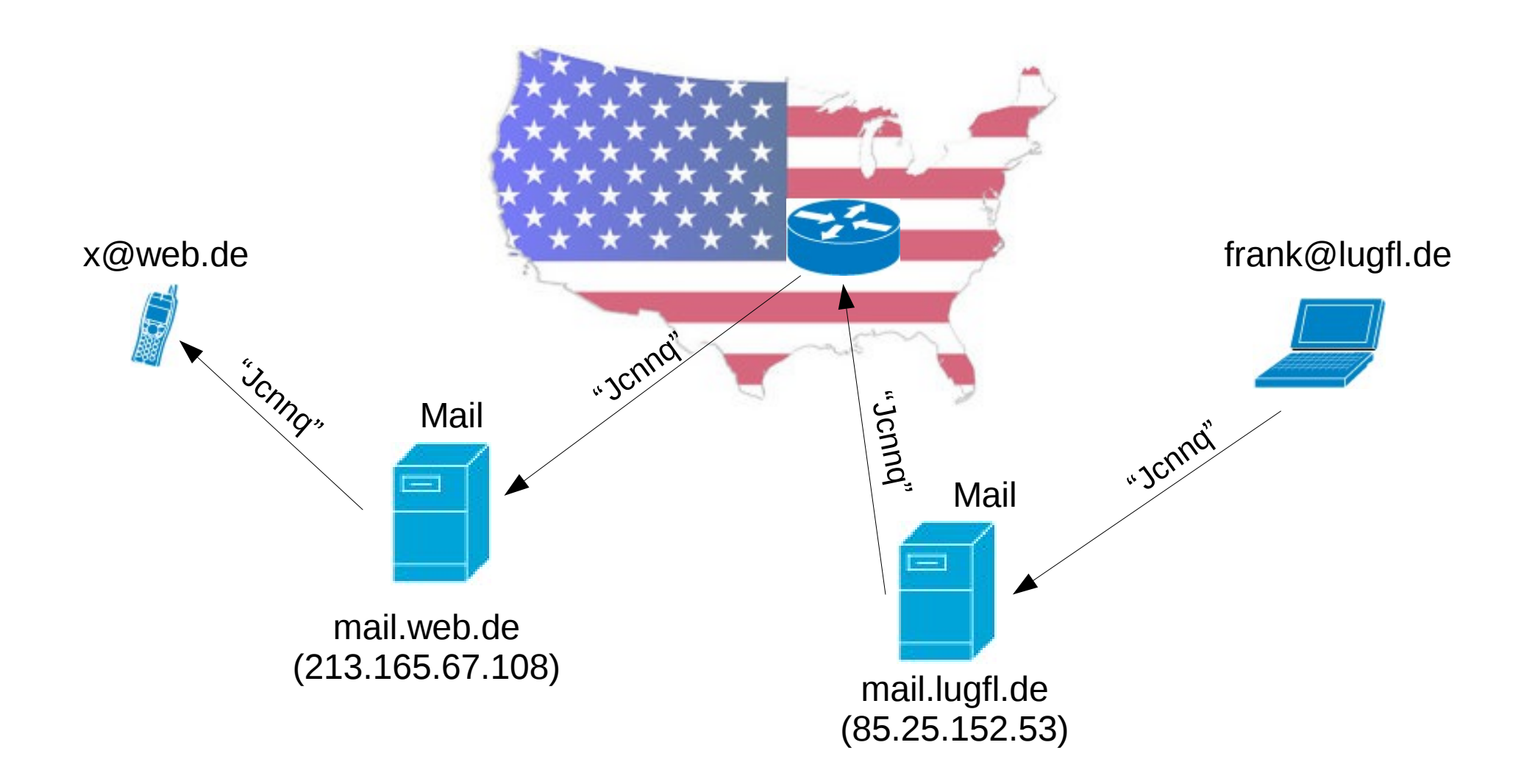

### Entschlüsselung

• Der Empfänger entschlüsselt den Text mit Hilfe des Geheimnisses

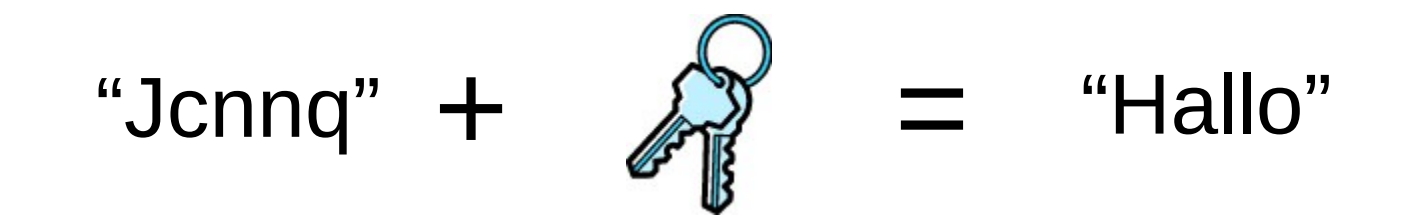

- Secure Sockets Layer (SSL)
- Verschlüsselt einen Übertragungsweg (nicht die Mail selbst)
- Verhindert das mitlesen der Daten zwischen zwei Computern

### SSL-Tunnel

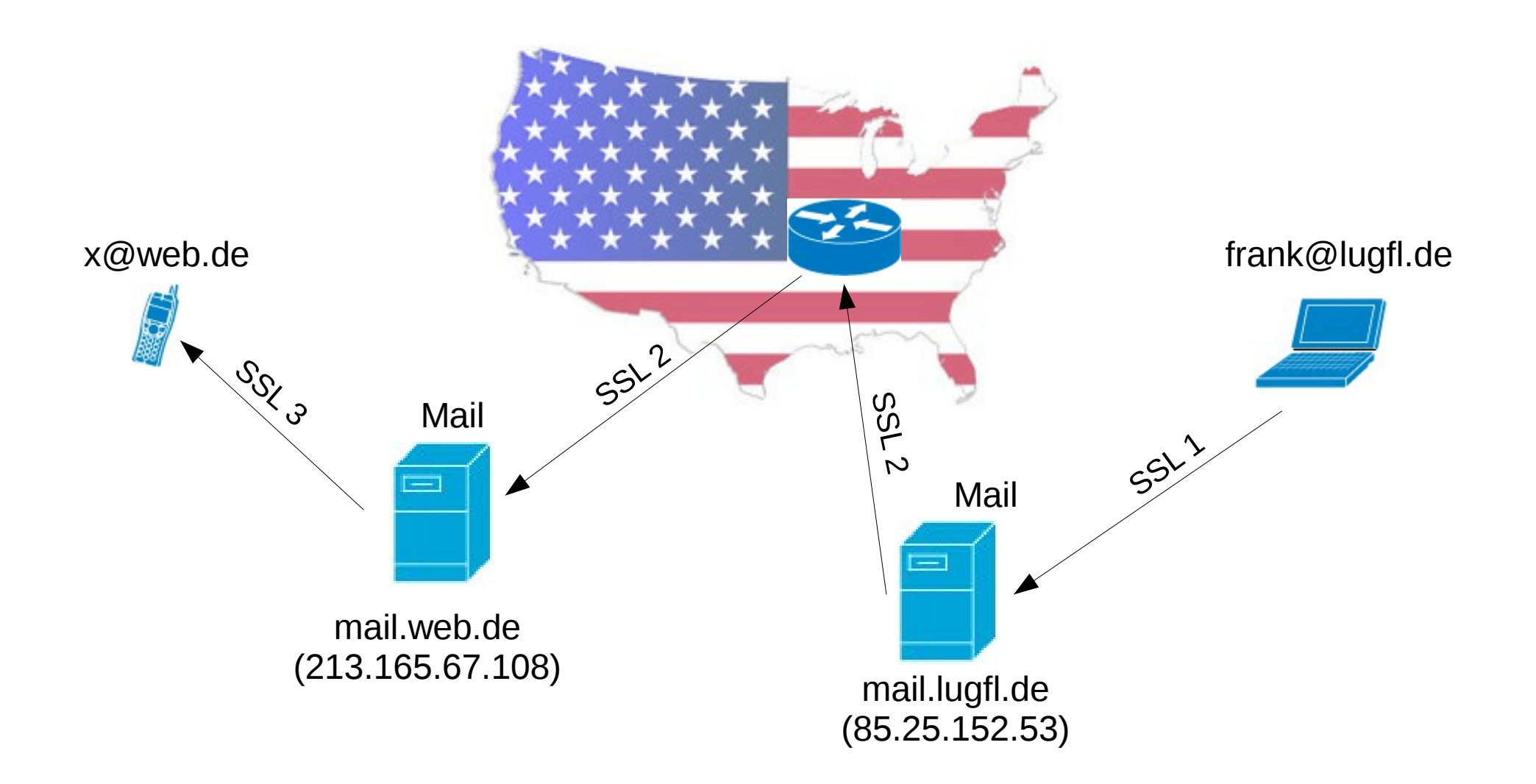

### SSL-Tunnel

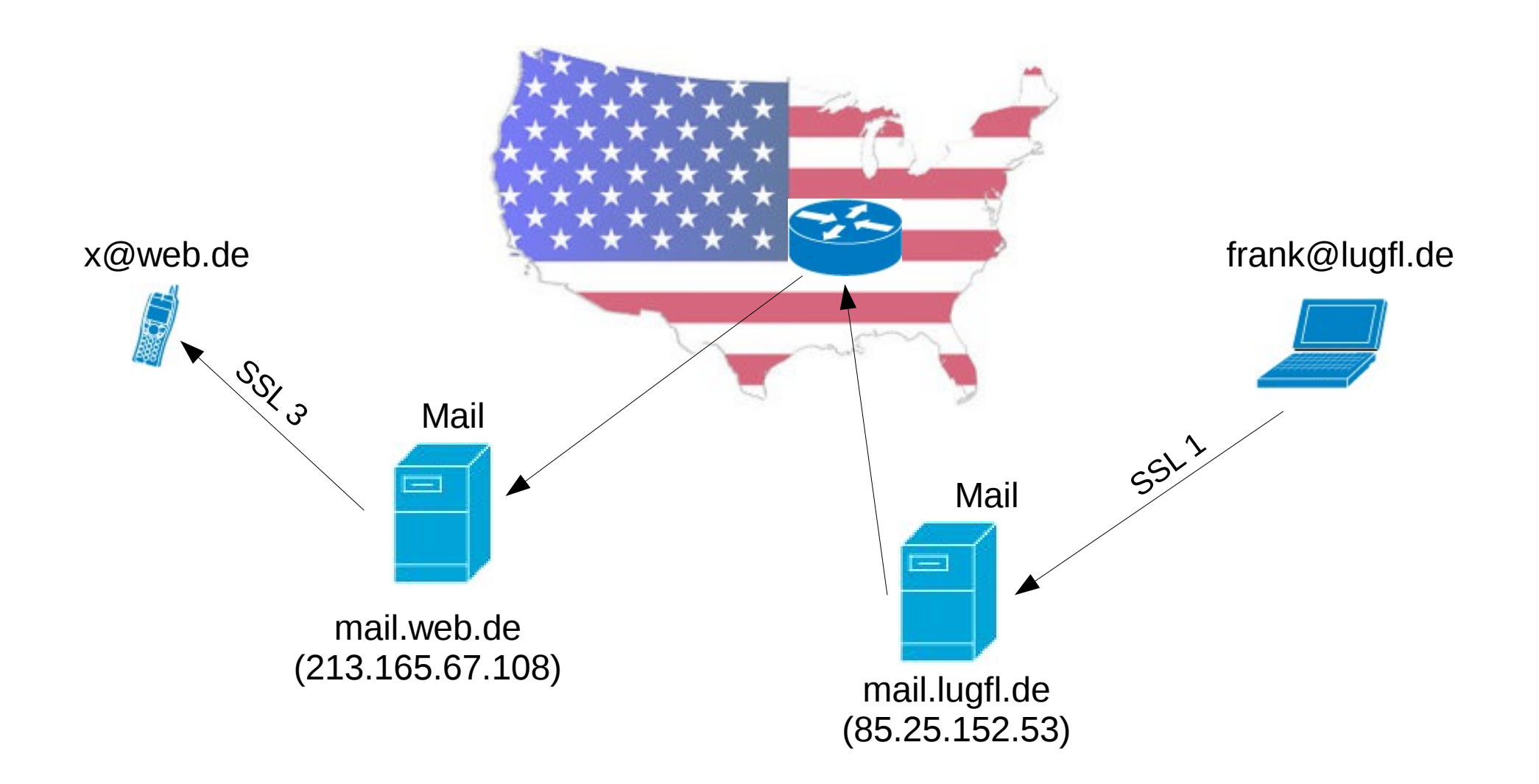

### "E-Mail made in Germany"

- Initiative deutscher Mailanbieter
	- GMX
	- T-Online
	- Web.de
- Verschlüsselte Datenübertragung
	- Zwischen Kunde und Provider
	- Zwischen den beteiligten Providern
- Datenverarbeitung in Deutschland
	- Mailserver dieser Firmen stehen nur in Deutschland

### Erste-Hilfe

- Richtige Providerwahl
- Mailprogramm richtig konfigurieren
	- Wo möglich SSL verwenden (ein- und ausgehend)
- Mail-Verschlüsselung verwenden
- Software aktualisieren

#### Zu Vorletzt...

#### Fragen?

#### Danke für Ihre Aufmerksamkeit.

#### www.lugfl.de